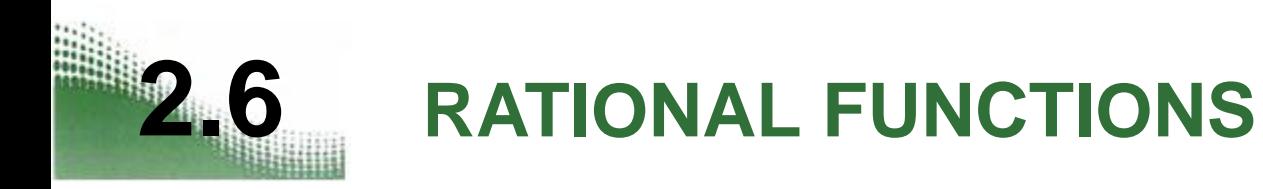

Copyright © Cengage Learning. All rights reserved.

# What You Should Learn

- Find the domains of rational functions.
- Find the vertical and horizontal asymptotes of graphs of rational functions.
- Analyze and sketch graphs of rational functions.
- Sketch graphs of rational functions that have slant asymptotes.
- Use rational functions to model and solve real-life problems.

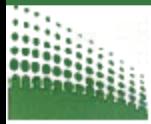

## Introduction

### A **rational function** is a quotient of polynomial functions. It can be written in the form

$$
f(x) = \frac{N(x)}{D(x)}
$$

where *N*(*x*) and *D*(*x*) are polynomials and *D*(*x*) is not the zero polynomial.

Example 1 – *Finding the Domain of a Rational Function*

Find the domain of the reciprocal function  $f(x) = \frac{1}{x}$  and discuss the behavior of *f* near any excluded *x*-values.

Solution:

Because the denominator is zero when  $x = 0$  the domain of *f* is all real numbers except *x* = 0.

# **Example 1 - Solution**

cont'd

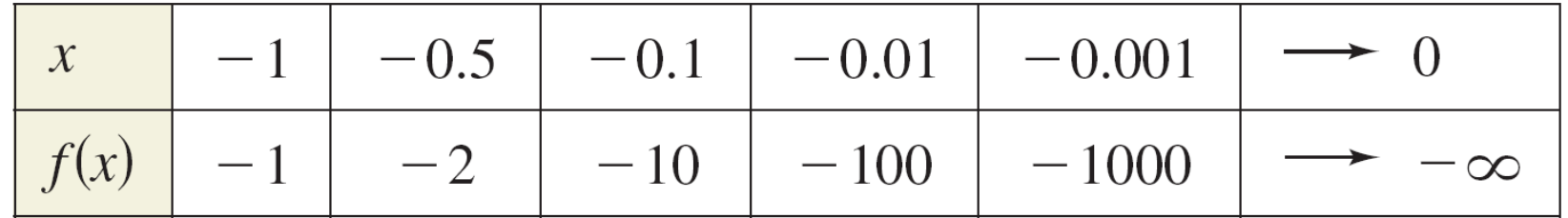

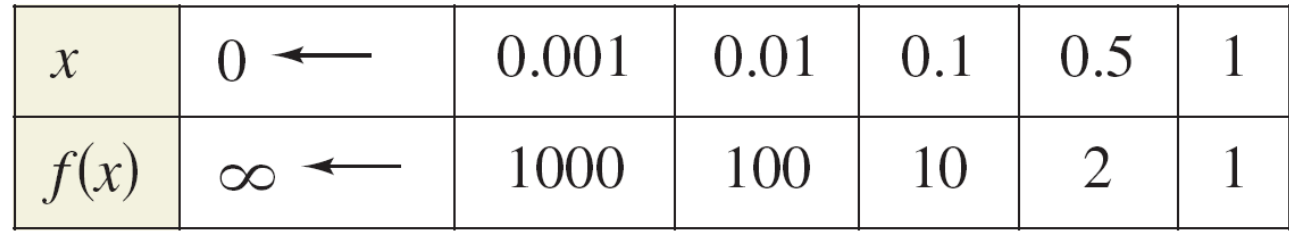

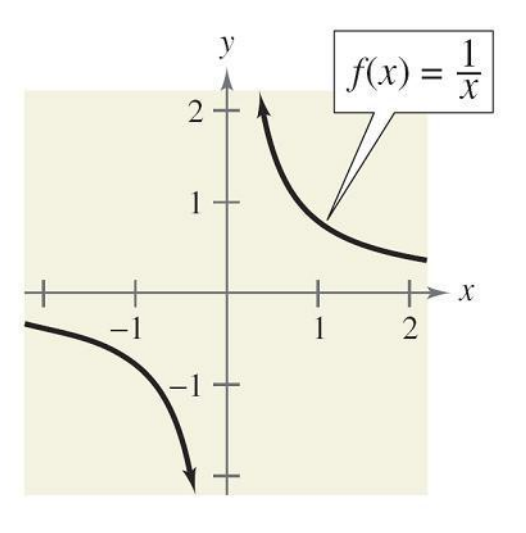

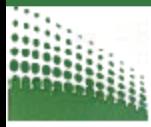

$$
f(x) \longrightarrow -\infty \text{ as } x \longrightarrow 0^-
$$

 $f(x)$  decreases without bound as x approaches 0 from the left. The line  $x = 0$  is a **vertical asymptote**  of the graph of *f.* The line  $y = 0$  is a **horizontal asymptote** of the graph of *f.*

$$
f(x) \rightarrow 0 \text{ as } x \rightarrow -\infty
$$

$$
f(x) \rightarrow \infty \text{ as } x \rightarrow 0^+
$$

 $f(x)$  increases without bound as x approaches 0 from the right.

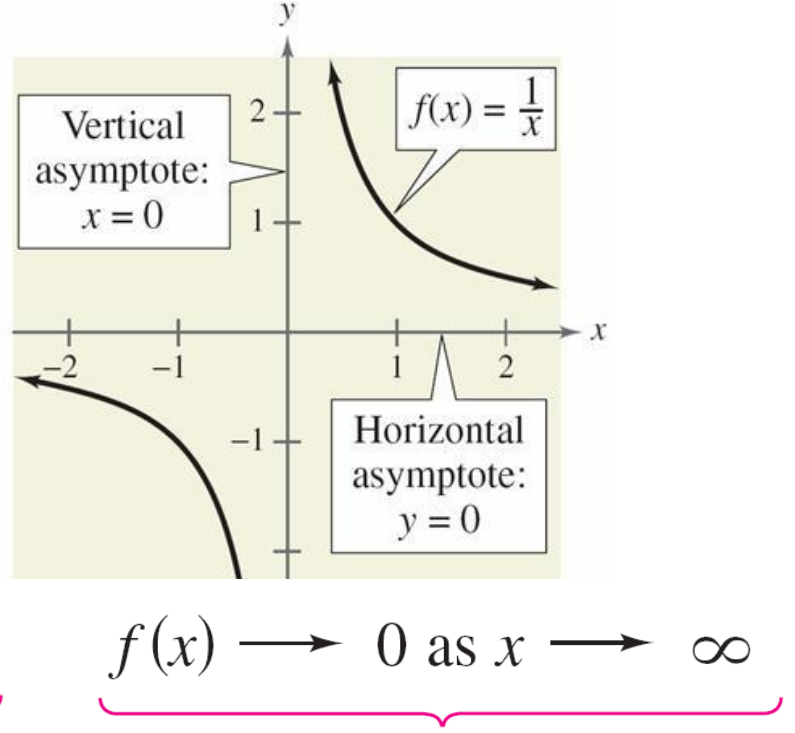

 $f(x)$  approaches 0 as x decreases without bound.

 $f(x)$  approaches 0 as x increases without bound.

**Definitions of Vertical and Horizontal Asymptotes** 

**1.** The line  $x = a$  is a **vertical asymptote** of the graph of f if

$$
f(x) \rightarrow \infty
$$
 or  $f(x) \rightarrow -\infty$ 

as  $x \rightarrow a$ , either from the right or from the left.

2. The line  $y = b$  is a **horizontal asymptote** of the graph of f if

$$
f(x) \longrightarrow b
$$

as  $x \rightarrow \infty$  or  $x \rightarrow -\infty$ .

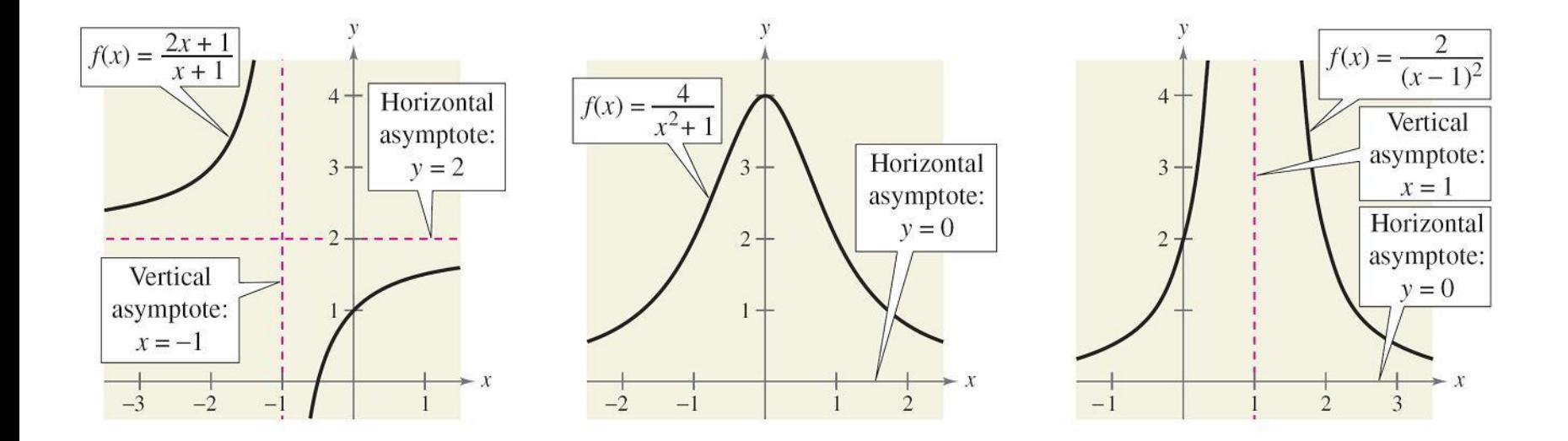

The graphs of 
$$
f(x) = \frac{1}{x}
$$
 and  $f(x) = \frac{2x+1}{x+1}$  are **hyperbolas.**

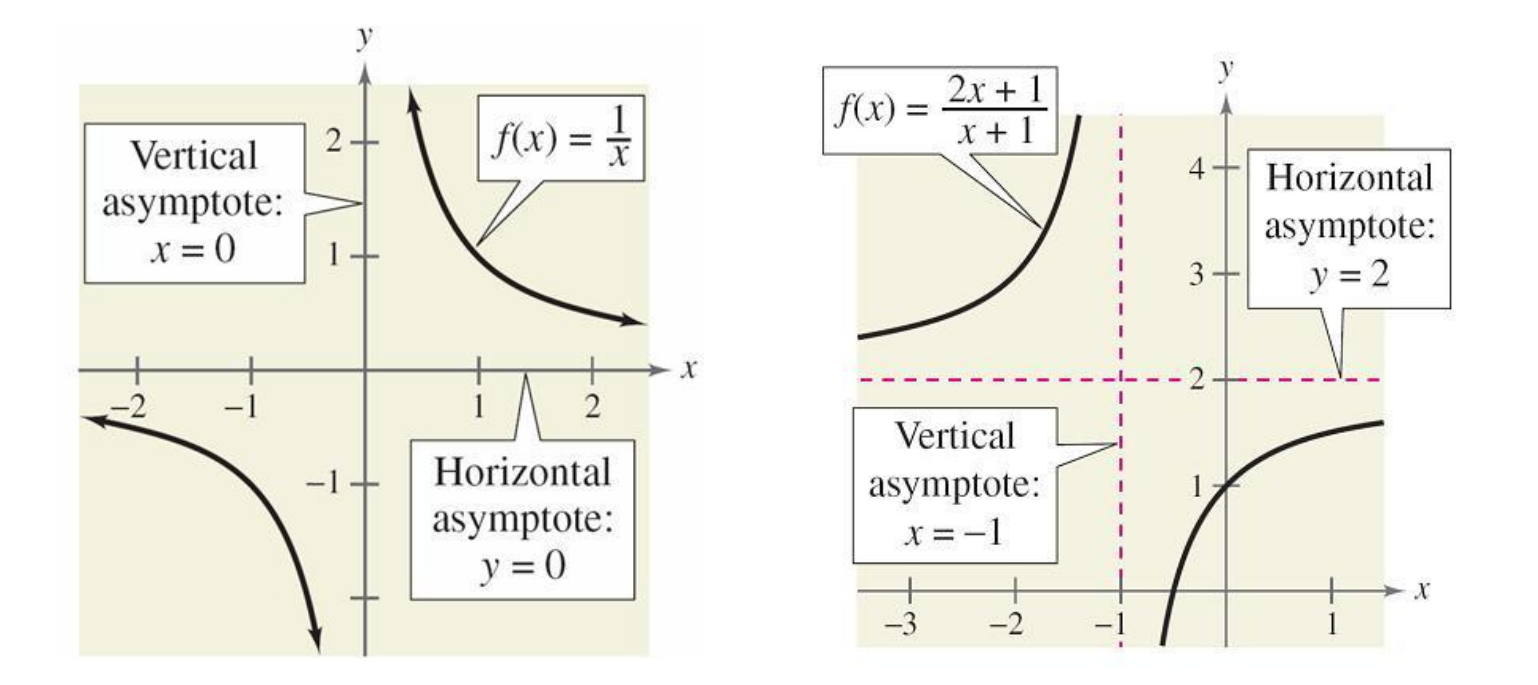

#### **Vertical and Horizontal Asymptotes of a Rational Function**

Let  $f$  be the rational function given by

$$
f(x) = \frac{N(x)}{D(x)} = \frac{a_n x^n + a_{n-1} x^{n-1} + \dots + a_1 x + a_0}{b_m x^m + b_{m-1} x^{m-1} + \dots + b_1 x + b_0}
$$

where  $N(x)$  and  $D(x)$  have no common factors.

- **1.** The graph of f has vertical asymptotes at the zeros of  $D(x)$ .
- **2.** The graph of f has one or no *horizontal* asymptote determined by comparing the degrees of  $N(x)$  and  $D(x)$ .
	- **a.** If  $n < m$ , the graph of f has the line  $y = 0$  (the x-axis) as a horizontal asymptote.

**b.** If  $n = m$ , the graph of f has the line  $y = \frac{a_n}{b_m}$  (ratio of the leading coefficients) as a horizontal asymptote.

c. If  $n > m$ , the graph of f has no horizontal asymptote.

#### Example 2 – *Finding Vertical and Horizontal Asymptotes*

Find all vertical and horizontal asymptotes of the graph of each rational function.

**a.** 
$$
f(x) = \frac{2x^2}{x^2 - 1}
$$
 **b.**  $f(x) = \frac{x^2 + x - 2}{x^2 - x - 6}$ 

#### Solution:

**a.** the degree of the numerator = the degree of the denominator.

 The leading coefficient of the numerator is 2 and the leading coefficient of the denominator is 1, so the graph has the line  $y=$ 2 1  $= 2$  as a horizontal asymptote.

# Example 2 – *Solution* cont'd

### Denominator  $= 0$

 *x*  $x^2 - 1 = 0$ 

 $(x + 1)(x - 1) = 0$ 

Set denominator equal to zero.

Factor.

 $x + 1 = 0$   $x = -1$ 

 $x - 1 = 0$   $x = 1$ 

Set 1st factor equal to 0.

Set 2nd factor equal to 0.

## Example 2 – *Solution*

cont'd

The graph has the lines  $x = -1$  and  $x = 1$  as vertical asymptotes.

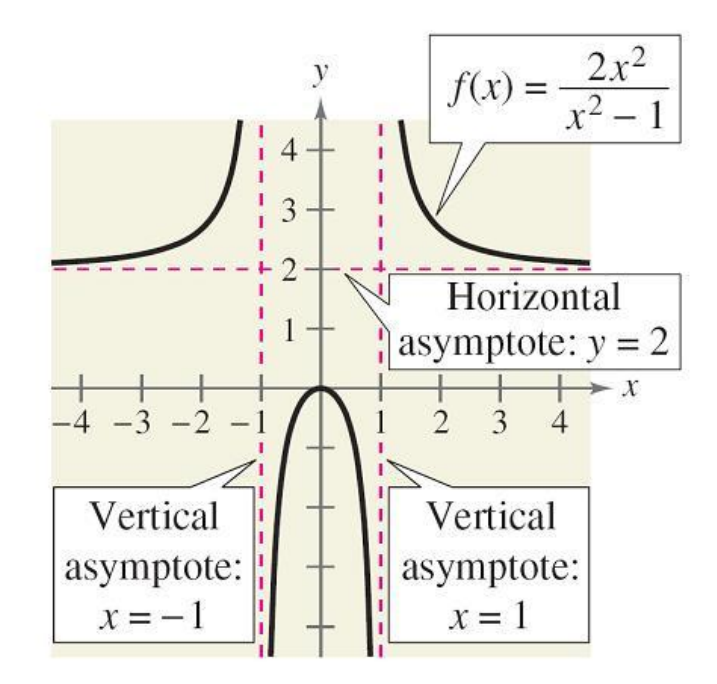

### **Example 2 - Solution**

**b.** 
$$
f(x) = \frac{x^2 + x - 2}{x^2 - x - 6}
$$

the degree of the numerator  $=$  the degree of the denominator Horizontal asymptote:

$$
y=\frac{1}{1}=1
$$

**Vertical asymptotes:** 

$$
f(x) = \frac{x^2 + x - 2}{x^2 - x - 6} = \frac{(x - 1)(x + 2)}{(x + 2)(x - 3)} = \frac{x - 1}{x - 3}, \quad x \neq -2
$$

$$
x = 3
$$

cont'd

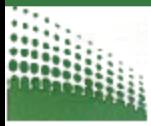

# Analyzing Graphs of Rational **Functions**

### **Analyzing Graphs of Rational Functions**

**Guidelines for Analyzing Graphs of Rational Functions** 

Let  $f(x) = \frac{N(x)}{D(x)}$ , where  $N(x)$  and  $D(x)$  are polynomials.

- **1.** Simplify  $f$ , if possible.
- 2. Find and plot the y-intercept (if any) by evaluating  $f(0)$ .
- 3. Find the zeros of the numerator (if any) by solving the equation  $N(x) = 0$ . Then plot the corresponding  $x$ -intercepts.
- 4. Find the zeros of the denominator (if any) by solving the equation  $D(x) = 0$ . Then sketch the corresponding vertical asymptotes.
- 5. Find and sketch the horizontal asymptote (if any) by using the rule for finding the horizontal asymptote of a rational function.
- **6.** Plot at least one point *between* and one point *beyond* each *x*-intercept and vertical asymptote.
- 7. Use smooth curves to complete the graph between and beyond the vertical asymptotes.

### Example 3 – *Sketching the Graph of a Rational Function*

Sketch the graph of 
$$
g(x) = \frac{3}{x-2}
$$
 and state its domain.

#### Solution:

- *y-intercept*:  $(0, -\frac{3}{2})$ , because  $g(0) = -\frac{3}{2}$
- *x-intercept*: None, because  $3 \neq 0$
- *Vertical asymptote*: *x* = 2*,* zero of denominator

*Horizontal asymptote*: *y* = 0 because degree of  $N(x)$  < degree of  $D(x)$ 

# Example 3 – *Solution*

#### *Additional points*:

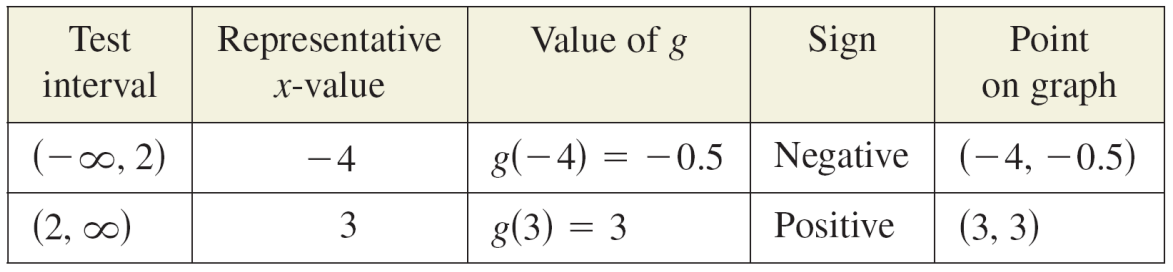

The domain of *g* is all real numbers *x* except *x* = 2.

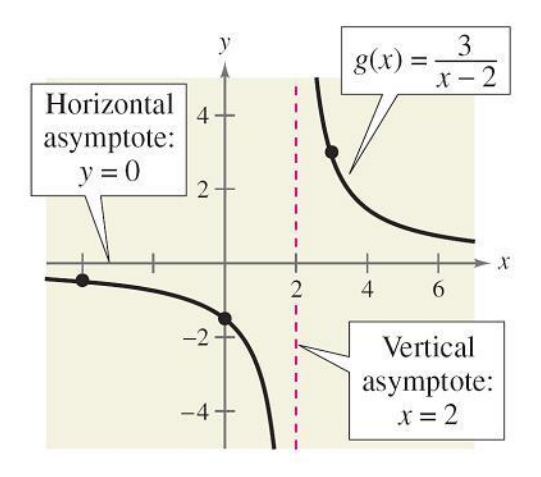

cont'd

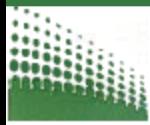

# Slant Asymptotes

If the degree of the numerator is exactly *one more* than the degree of the denominator, the graph of the function has a **slant** (or **oblique**) **asymptote.** 

the graph of 
$$
f(x) = \frac{x^2 - x}{x + 1}
$$

has a slant asymptote

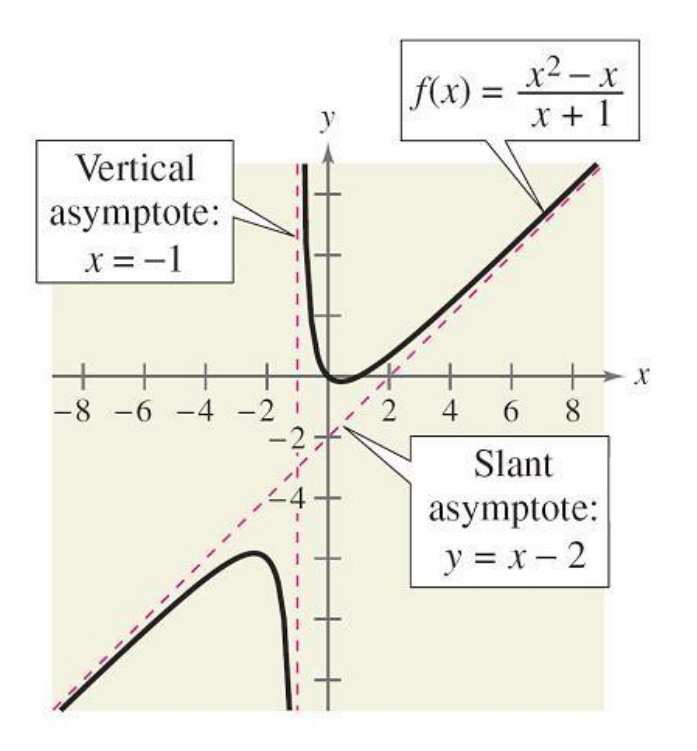

# **Slant Asymptotes**

To find the equation of a slant asymptote, use long division.

$$
f(x) = \frac{x^2 - x}{x + 1} = x - 2 + \frac{2}{x + 1}
$$

Slant asymptote

$$
(y = x - 2)
$$

As *x* increases or decreases without bound, the remainder term  $2/(x + 1)$  approaches 0, so the graph of *f* approaches the line  $y = x - 2$ .

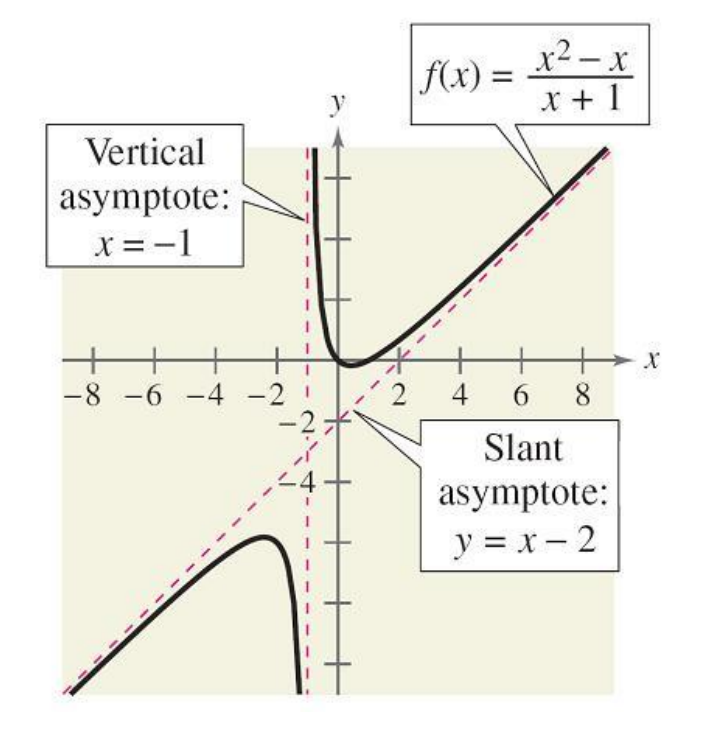

### Example 7 – *A Rational Function with a Slant Asymptote*

Sketch the graph of 
$$
f(x) = \frac{x^2 - x - 2}{x - 1}
$$
.

#### Solution:

Factoring the numerator as  $(x - 2)(x + 1)$  allows you to recognize the *x*-intercepts.

Using long division

$$
f(x) = \frac{x^2 - x - 2}{x - 1} = x - \frac{2}{x - 1}
$$

allows you to recognize that the line  $y = x$  is a slant asymptote of the graph.

# Example 7 – *Solution*

cont'd

- $y\text{-}intercept:$   $(0, 2)$ , because  $f(0) = 2$ 
	- *x-intercepts*: (–1, 0) and (2, 0)
	- *Vertical asymptote*: *x* = 1, zero of denominator
	- *Slant asymptote:*  $y = x$

*Additional points*:

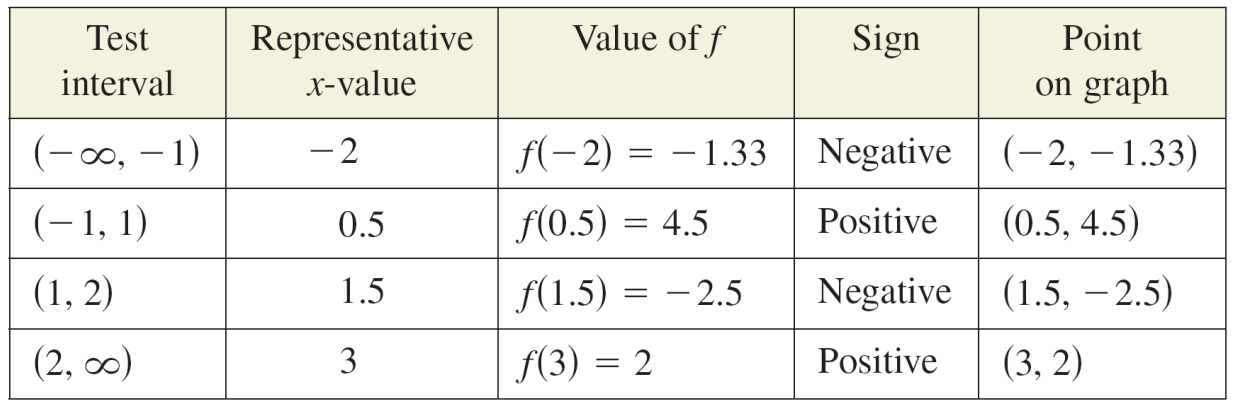

# **Example 7 - Solution**

cont'd

The graph is shown in Figure 2.46.

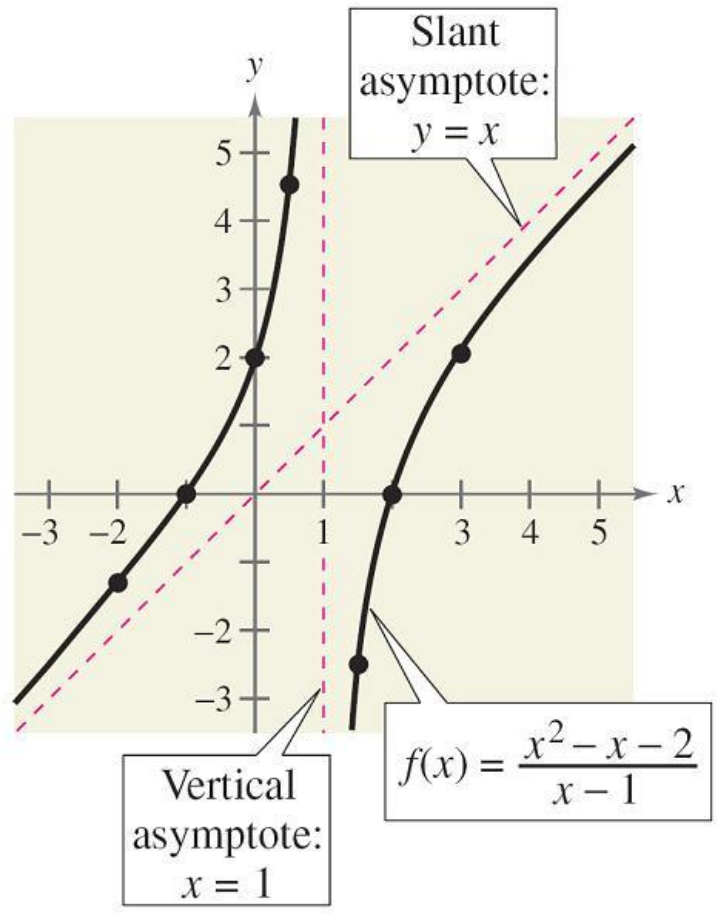

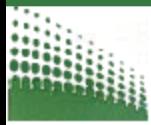

# Applications

### Example 8 – *Cost-Benefit Model*

A utility company burns coal to generate electricity. The cost *C* (in dollars) of removing *p*% of the smokestack pollutants is given by

$$
C = \frac{80,000p}{100 - p}
$$

for  $0 \leq p < 100$ . You are a member of a state legislature considering a law that would require utility companies to remove 90% of the pollutants from their smokestack emissions. The current law requires 85% removal. How much additional cost would the utility company incur as a result of the new law?

## Example 8 – *Solution*

Because the current law requires 85% removal, the current cost to the utility company is

 $C = \frac{80,000(85)}{100 - 85} \approx $453,333.$ Evaluate *C* when  $p = 85$ .

If the new law increases the percent removal to 90%, the cost will be

$$
C = \frac{80,000(90)}{100 - 90} = $720,000.
$$
 Evaluate C when p = 90.

cont'd

So, the new law would require the utility company to spend an additional

 $720,000 - 453,333 = $266,667$ . Subtract 85% removal cost

from 90% removal cost.